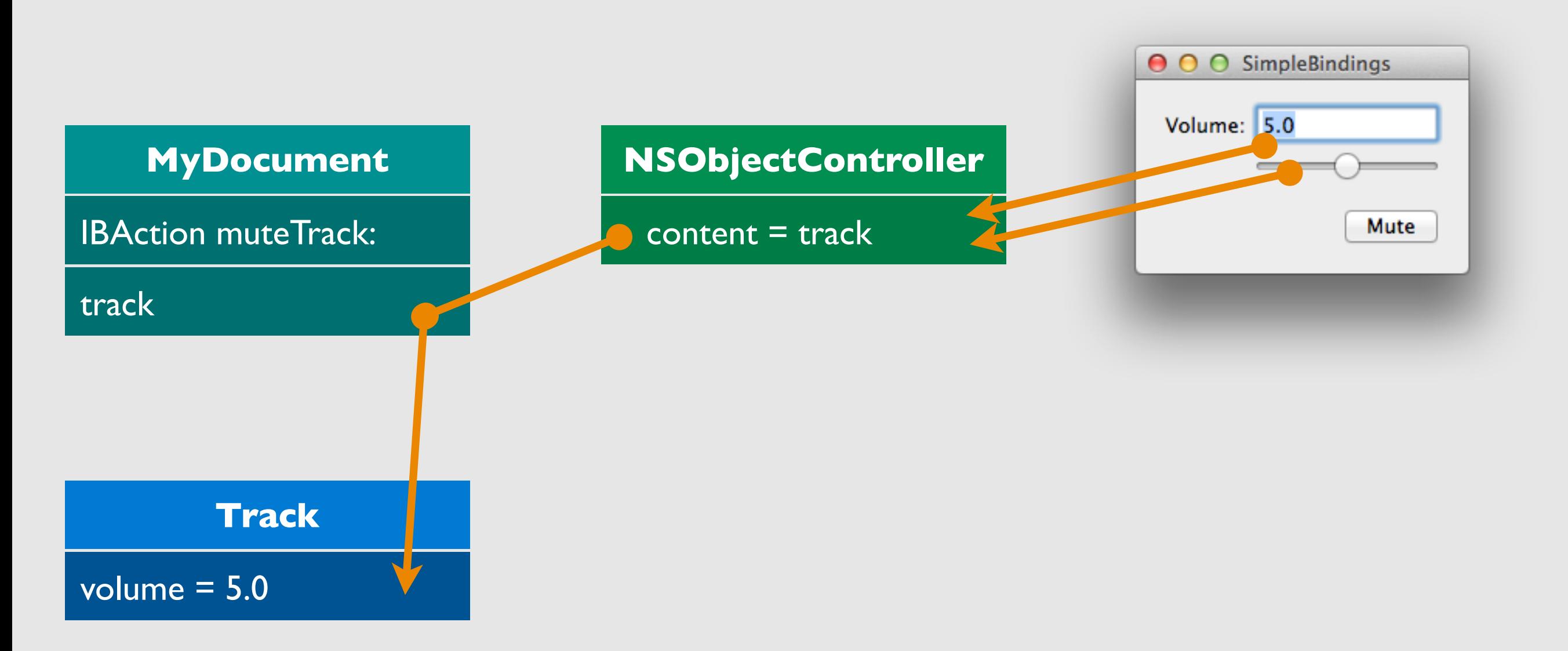

#### BINDINGS

+ KVC, KVO, NSObjectController and a bit of CoreData Or: How to avoid writing code.

Joachim Kurz

#### INHALT

- What are Bindings? Why and what for?
- How do Bindings work?
	- KVC, KVO, KVB
- How to use Bindings + Examples
- Advanced Bindings
- (Binding Compatibale Views)

**Demo**

#### PROBLEM

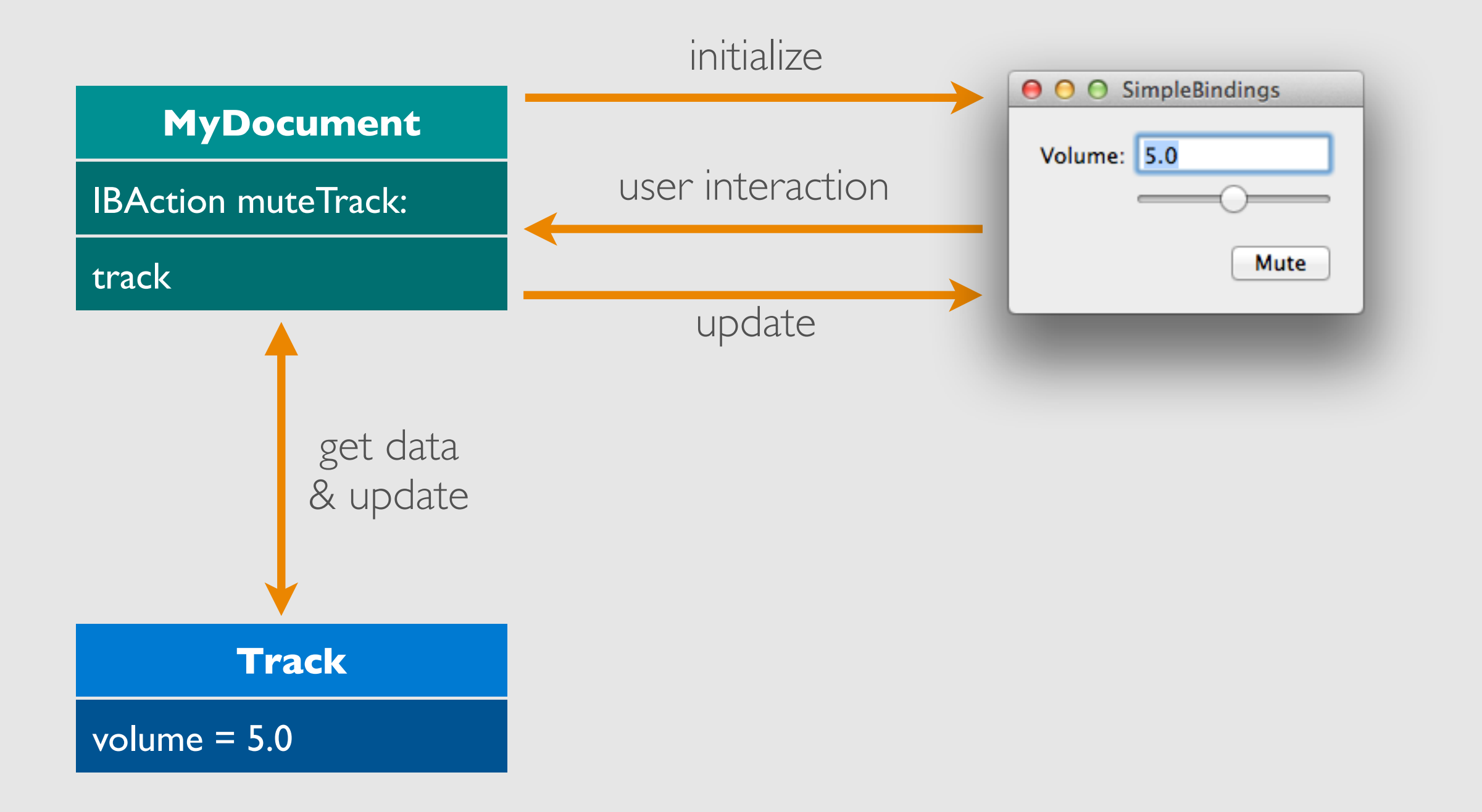

#### PROBLEM

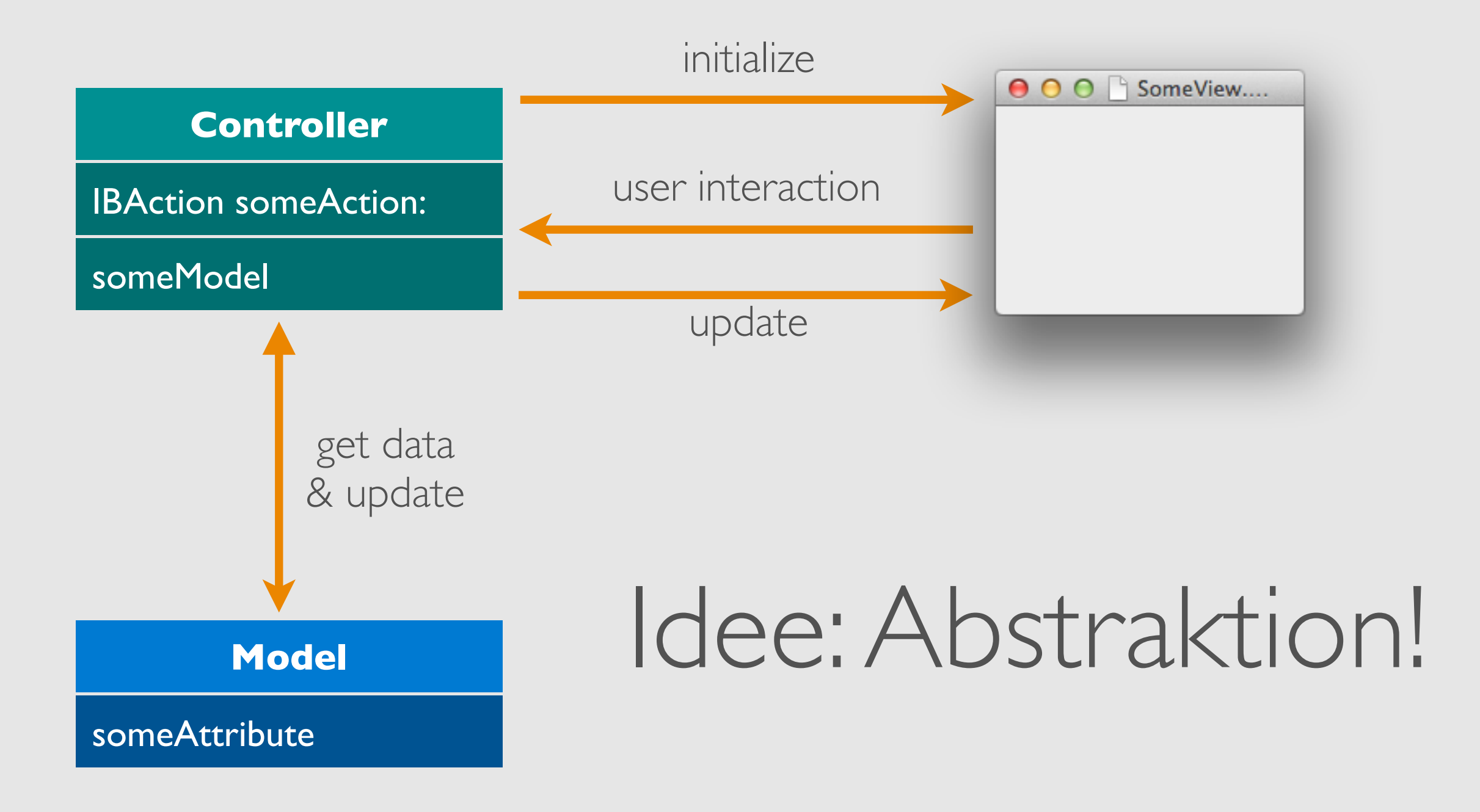

### AUTOMATISIERE UPDATES

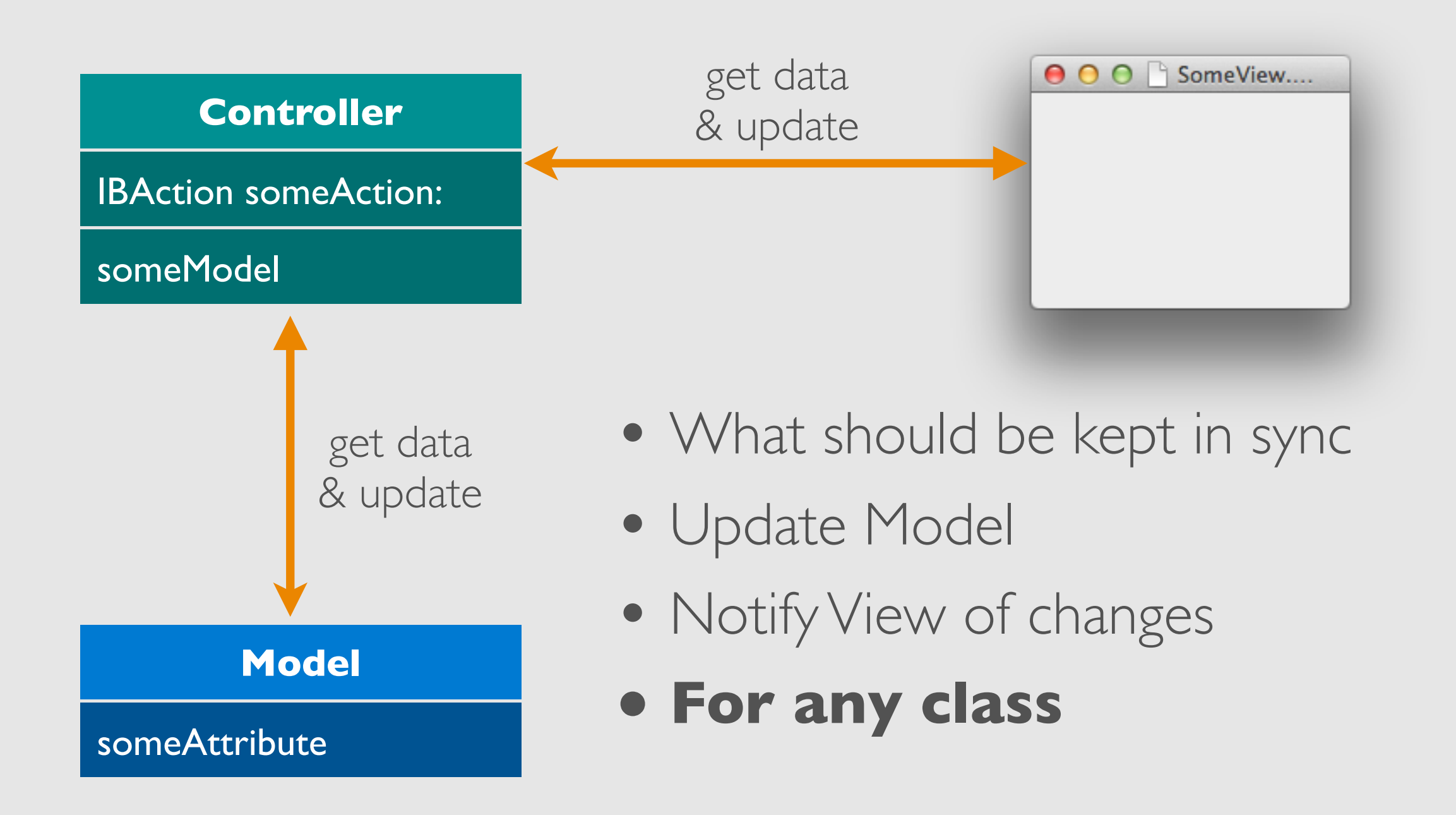

#### AUTOMATISIERE UPDATES

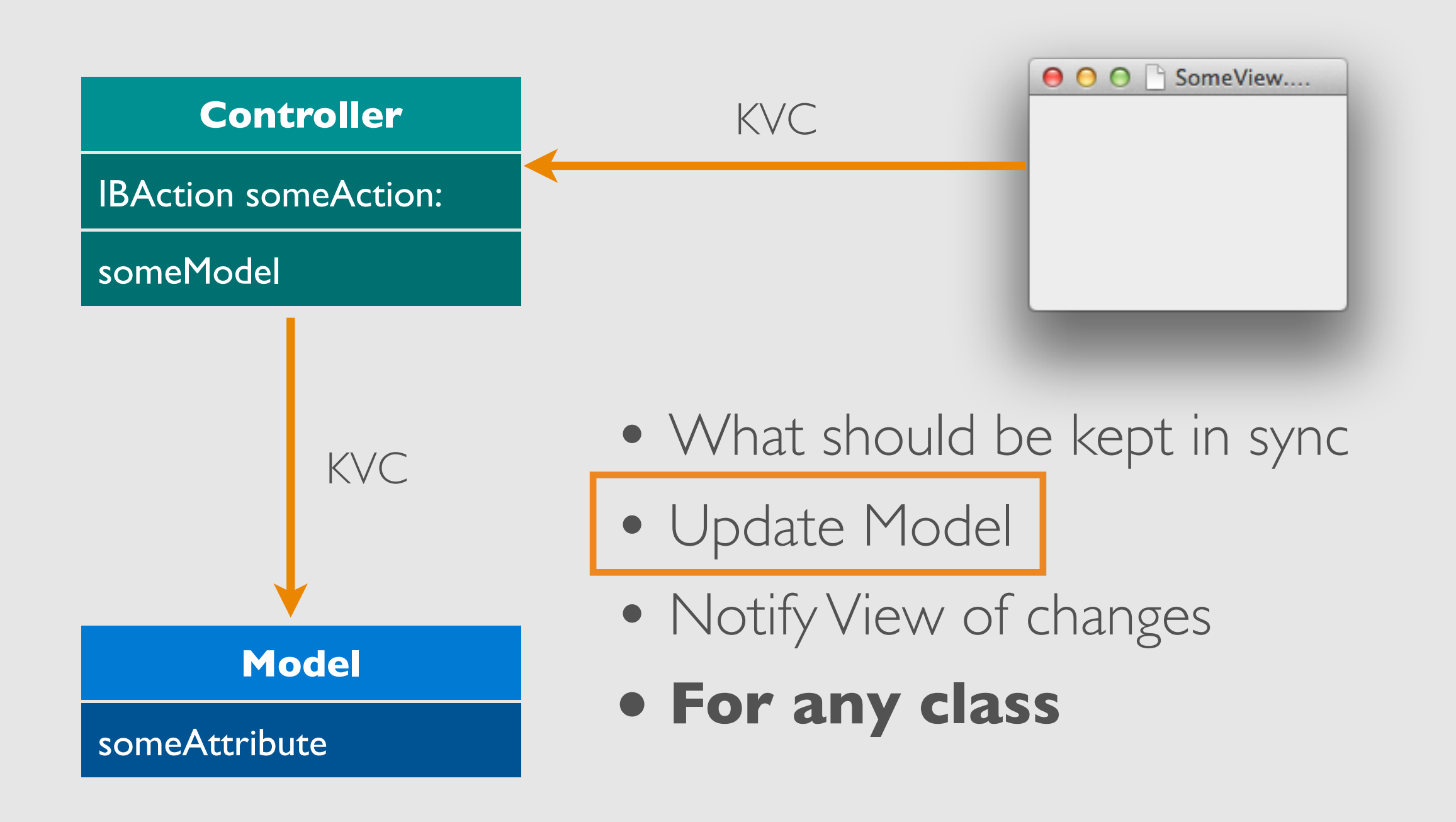

## KEY-VALUE CODING

-(void)setValue:(id)value forKey:(NSString \*)key -(id)valueForKey:(NSString \*)key

- If a custom accessor exists (naming convention: -set<Key> OR -get<Key> or -<key> or -is<Key>) it will be used
- If not, check for field with name \_<key>, \_is<key>, <key> or is<Key>. If that exist, read/set it
- If primitive type (bool, int, double, etc.), wrap it in NSNumber
- If struct, wrap it in NSValue
- If not found: call valueForUndefinedKey:

## KEY-VALUE CODING WITH KEY PATHS

-(void)setValue:(id)value forKeyPath:(NSString \*)key -(id)valueForKeyPath:(NSString \*)key

- Dot-separated path of keys: @"album.track.volume"
- Calls valueForKey: for each key in front of the last one
- Calls valueForKey: / setValue: forKey: on the last key

## KEY-VALUE CODING COMPLIANCE

- If you follow the Objective-C naming convention your class is most likely KVC-compliant
- Using properties: Definitely
- ➡ Usually no additional work!
- slightly more difficult for mutable collections (coming up later)

#### AUTOMATISIERE UPDATES

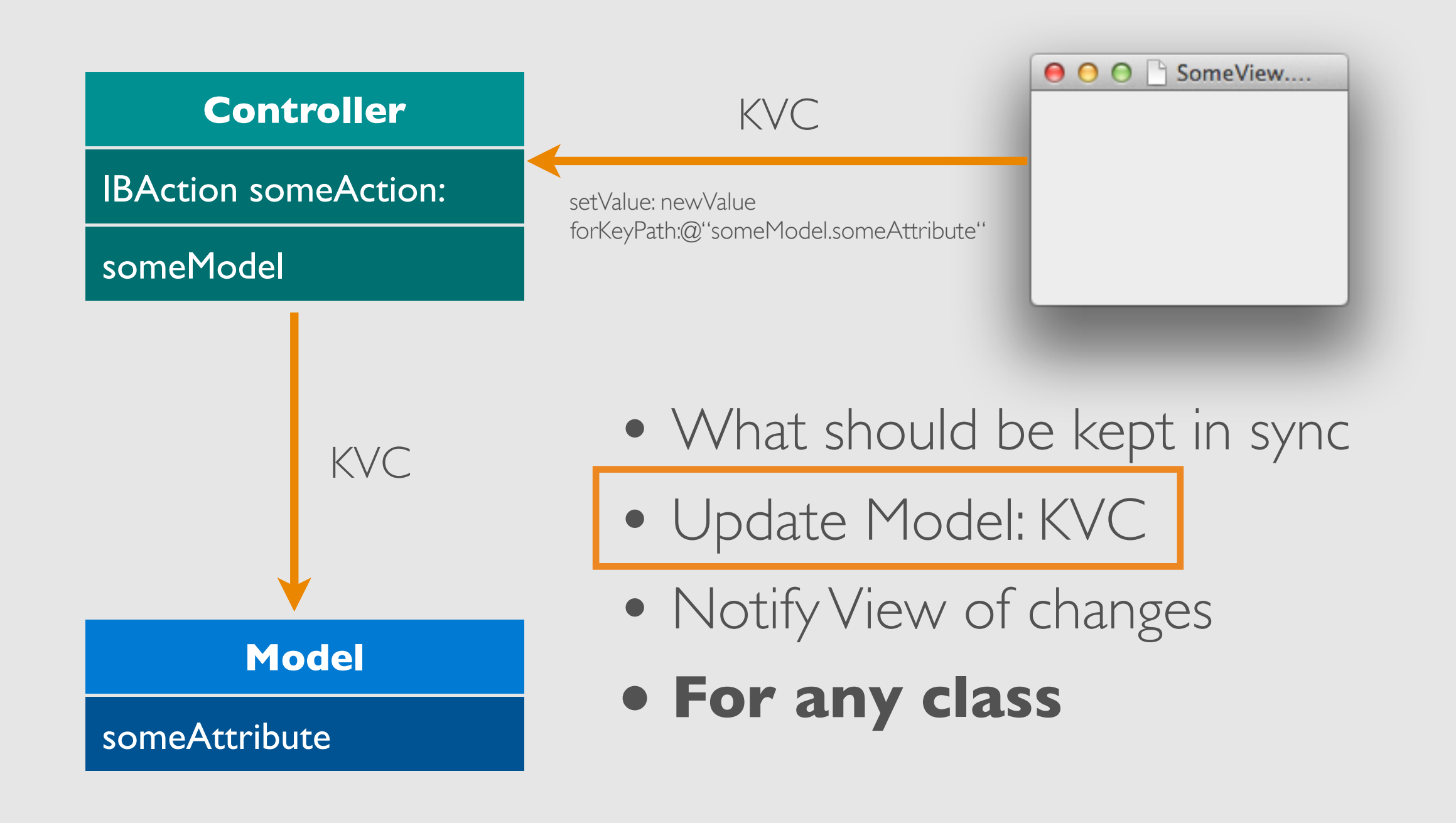

#### AUTOMATISIERE UPDATES

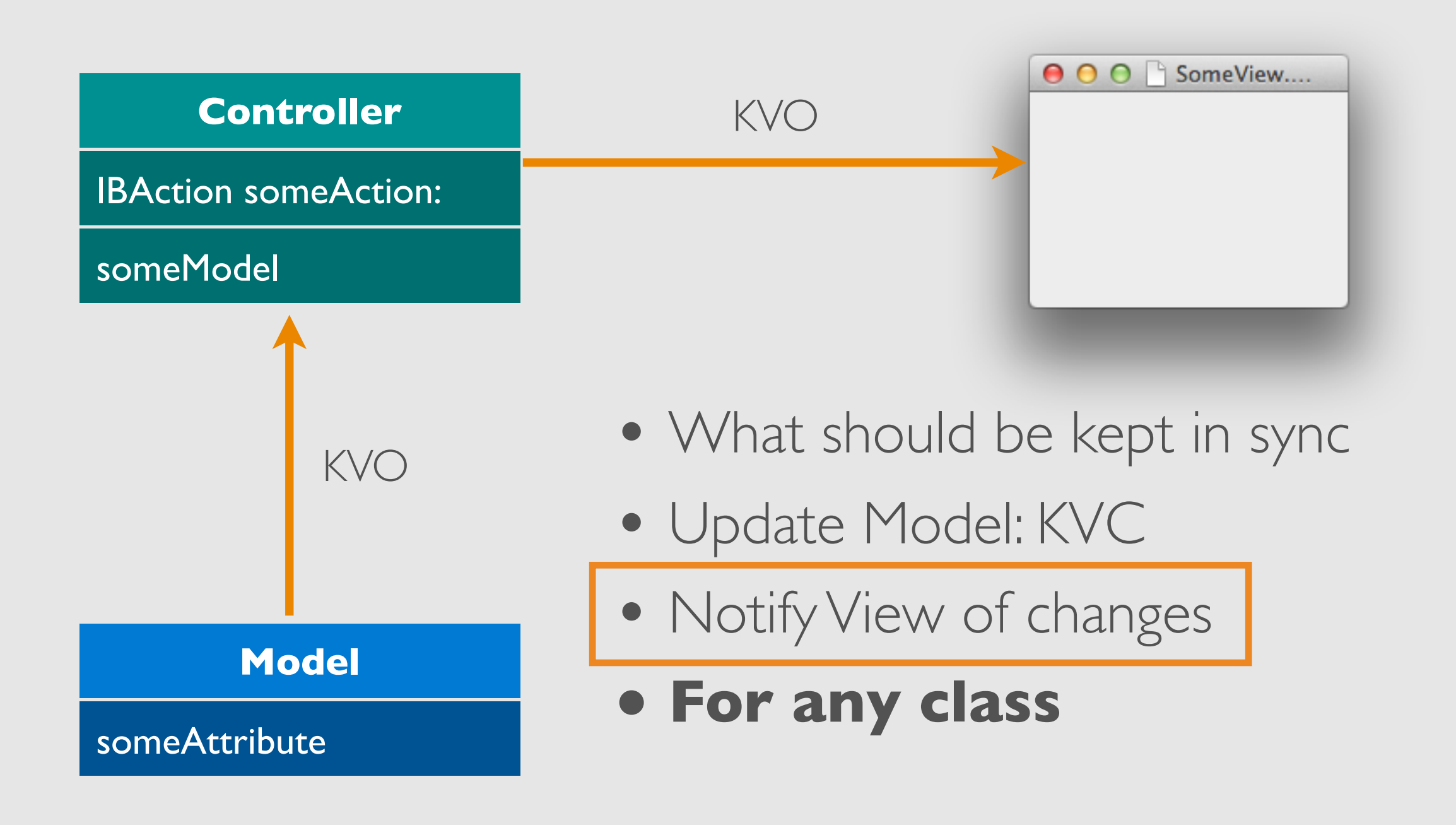

#### KEY-VALUE OBSERVING

-(void)addObserver:(NSObject \*)observer forKeyPath:(NSString \*)keyPath options:(NSKeyValueObservingOptions)options context:(void \*)context

- Adds an observer for the specified key path
- Whenever the value at the keypath changes the following is called:

-(void)observeValueForKeyPath:(NSString \*)keyPath ofObject:(id)object change:(NSDictionary \*)change context:(void \*)context

## KEY-VALUE OBSERVING COMPLIANCE

- Whenever a KVC-compliant setter is called a notification is sent automatically
- When setValue: forKey: is called a notification is sent
- $\rightarrow$  Use naming conventions / @property  $\Rightarrow$  no additional work
- Use dot-syntax / setter when changing your object fields
- manual notifications possible
- slightly more difficult for mutable collections (coming up later)

Bindings Joachim Kurz (1999), and the state of the state of the state of the state of the state of the state of the state of the state of the state of the state of the state of the state of the state of the state of the st

## AUTOMATISIERE UPDATES

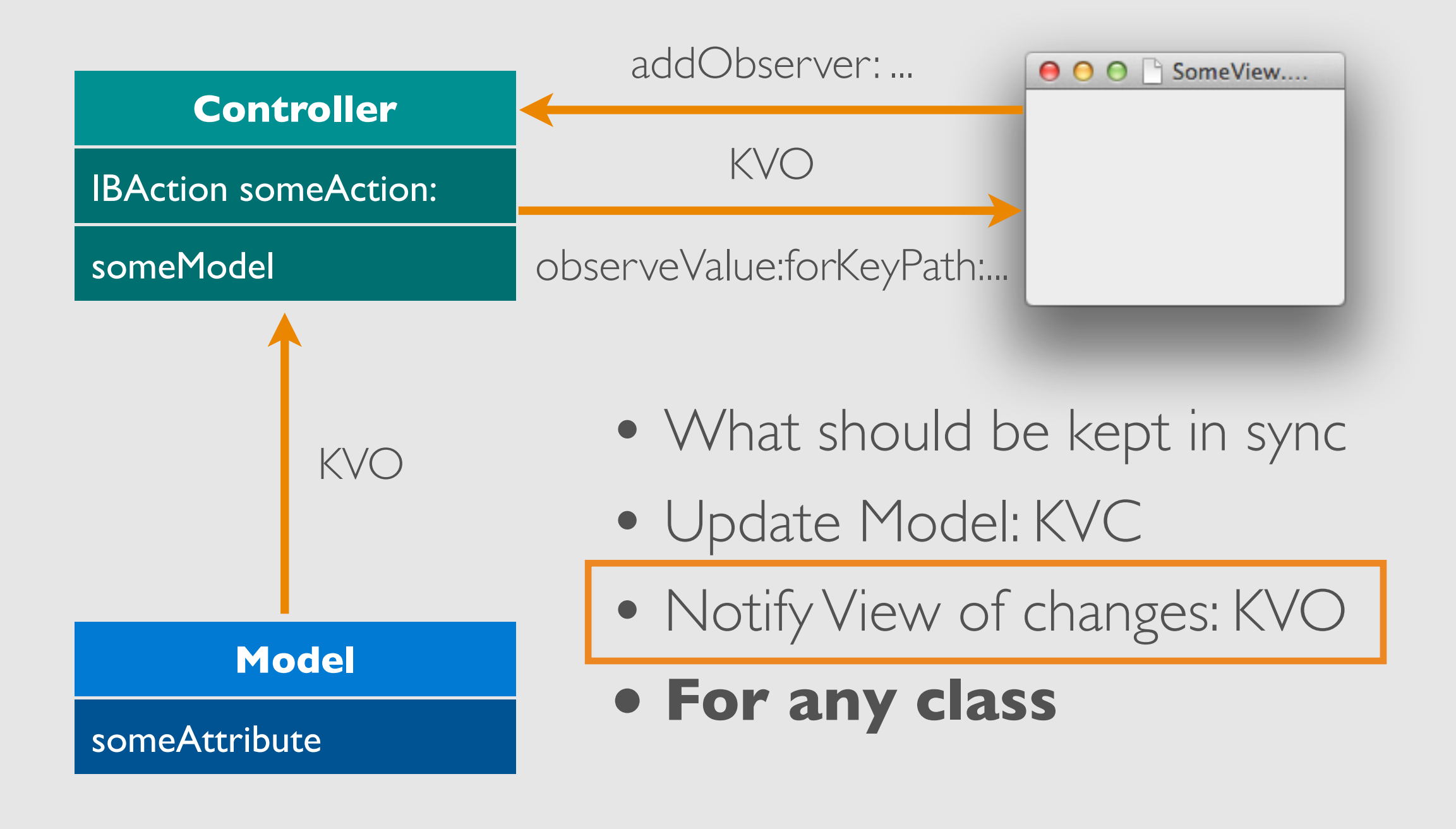

#### AUTOMATISIERE UPDATES

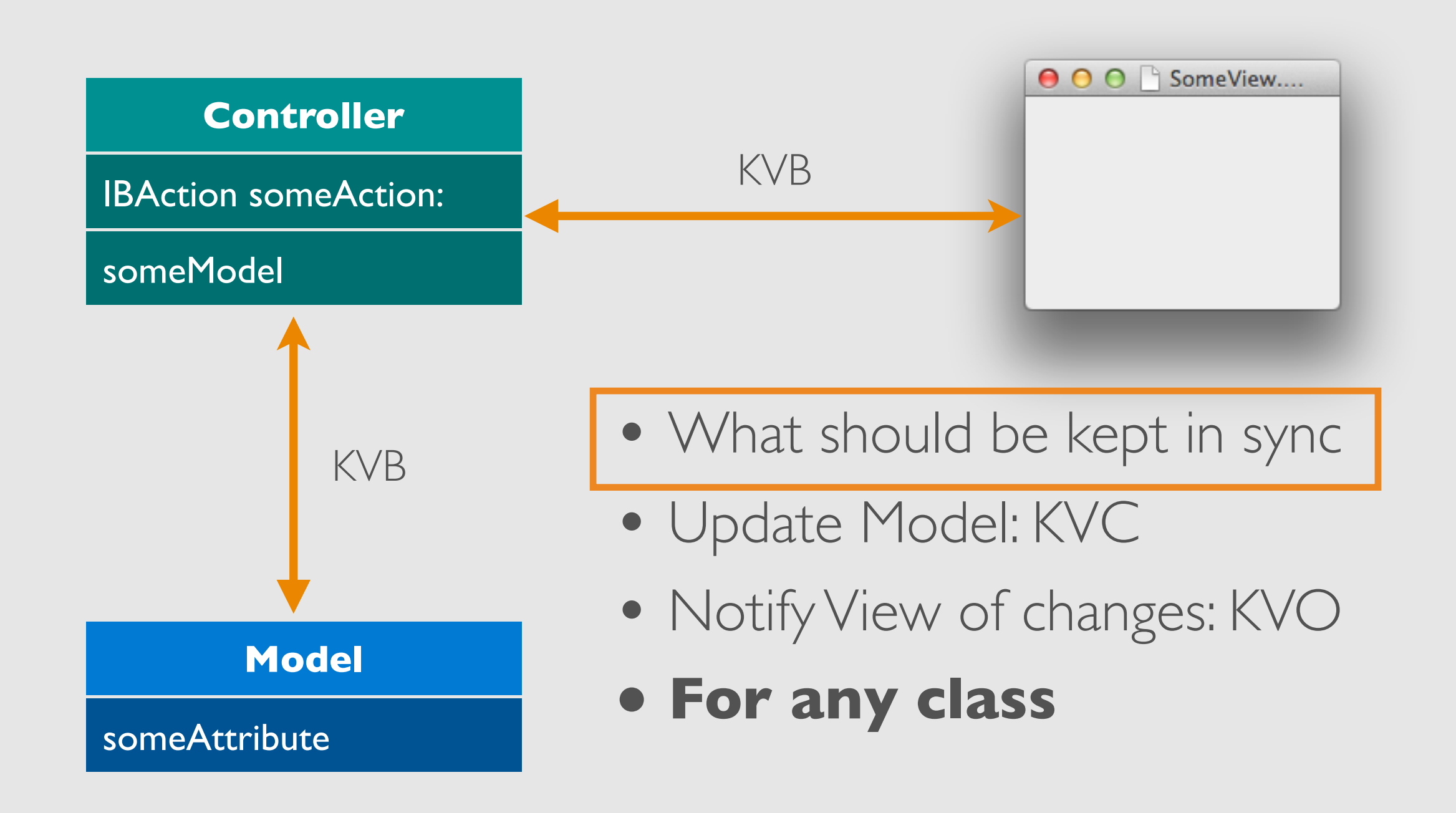

#### KEY-VALUE BINDING

-(void)bind:(NSString \*)binding toObject:(id)observable withKeyPath: (NSString \*) keyPath options:(NSDictionary \*)options

- Tells the receiver to observe the keyPath of observable
- Whenever the value at **binding** changes update the value at the keyPath of the observable
- Whenever the keyPath of observable changes, update the value at **binding**

### AUTOMATISIERE UPDATES

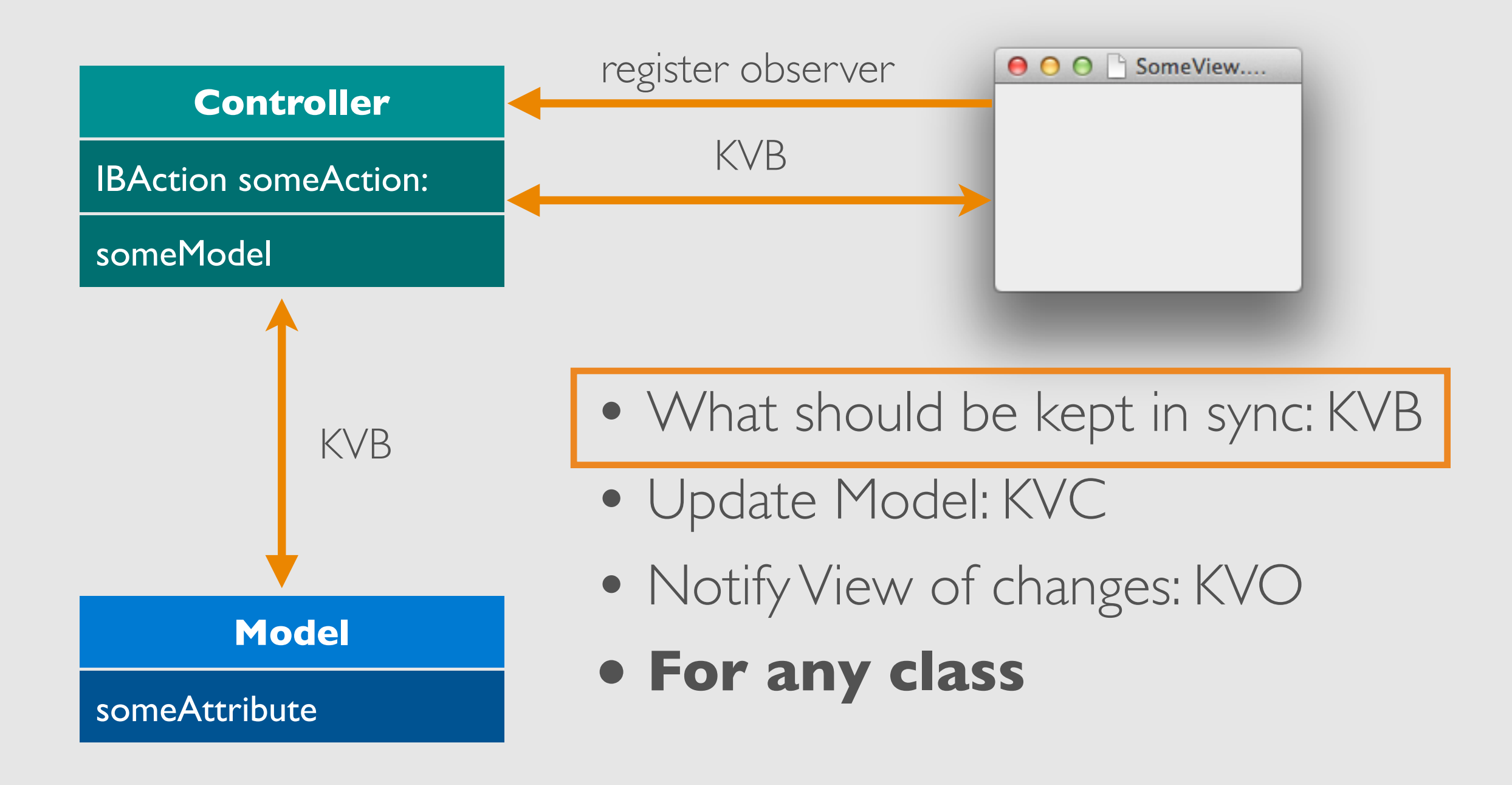

#### DEMO: SIMPLE BINDINGS

```
@interface SBAppDelegate : NSObject [...]
// [...]
@property (assign) IBOutlet NSSlider *slider;
@property (assign) IBOutlet NSTextField *textfield;
@property (retain) SBTrack *currentTrack;
@end
  - (void)applicationDidFinishLaunching:[...]
{
```

```
self.currentTrack = [[SBTrack alloc] init];
```

```
-(IBAction)muteTrack:(id)sender
```

```
self.currentTrack.volume = 0;
```

```
O O SimpleBindings
 Volume:
                 Mute
```
@interface SBTrack : NSObject

@property (assign) double volume;

@end

}

{

}

## WARNING: BINDINGS ARE NOT SYMMETRIC!

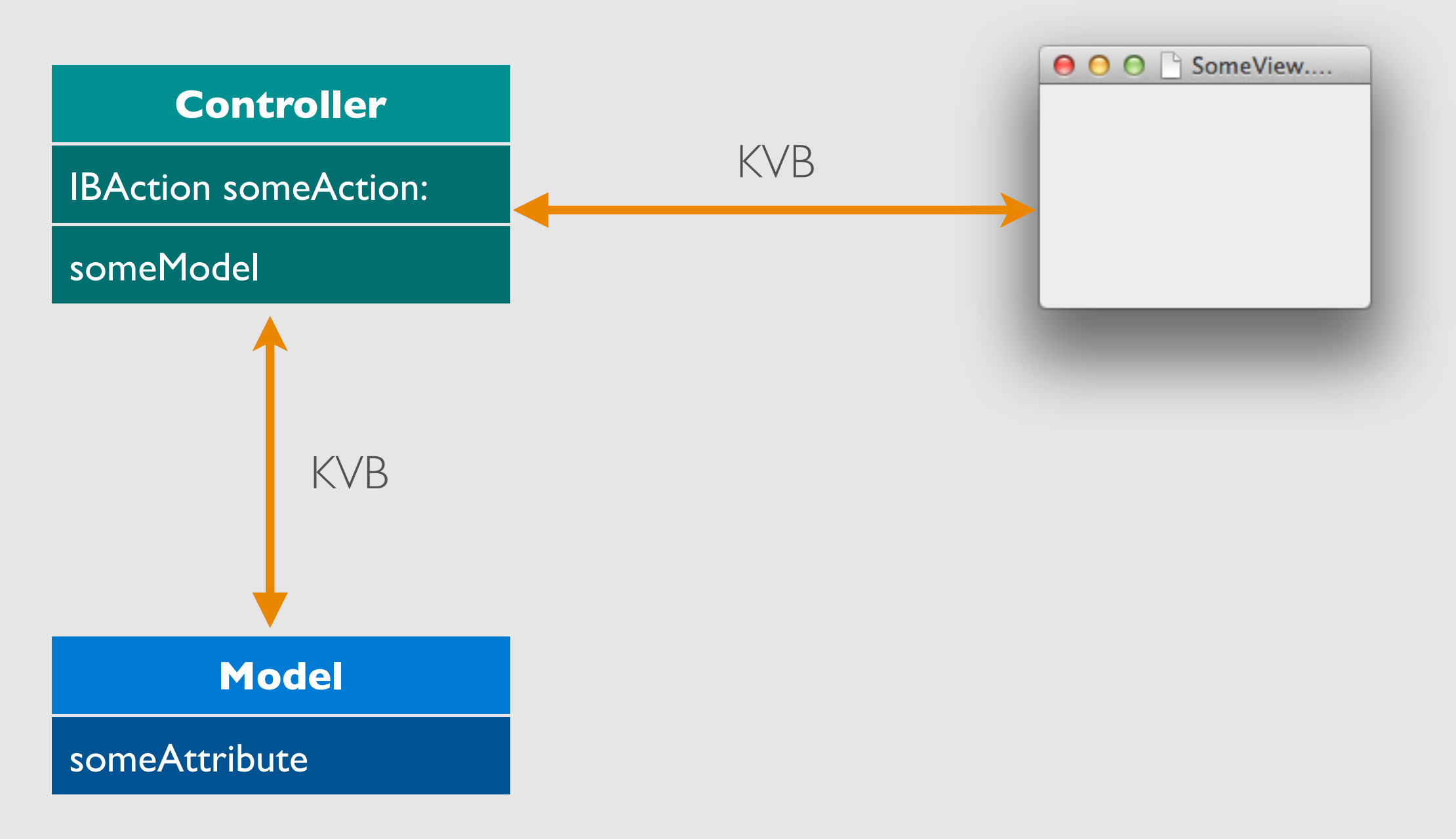

## WARNING: BINDINGS ARE NOT SYMMETRIC!

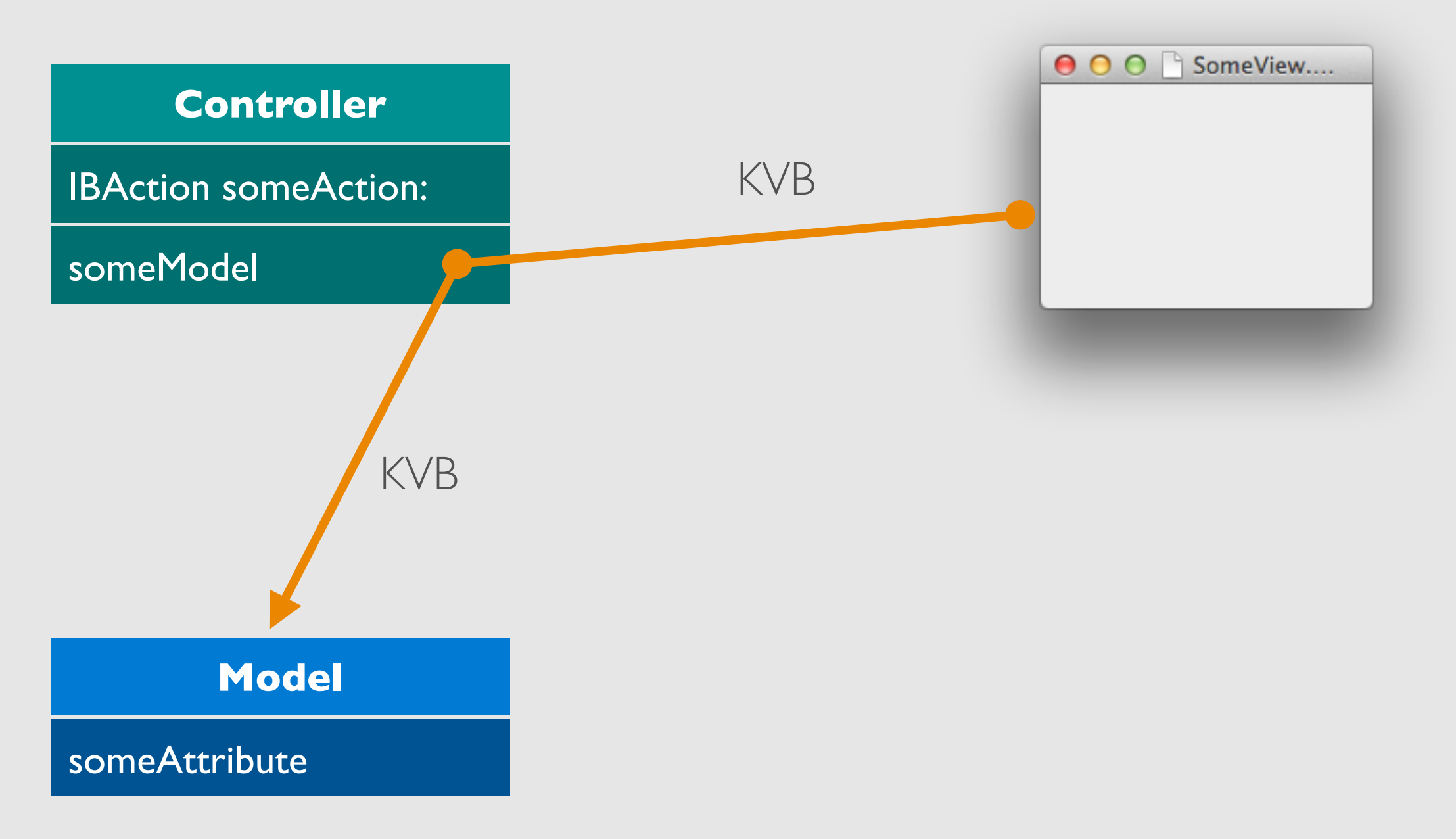

## WARNING: BINDINGS ARE NOT SYMMETRIC!

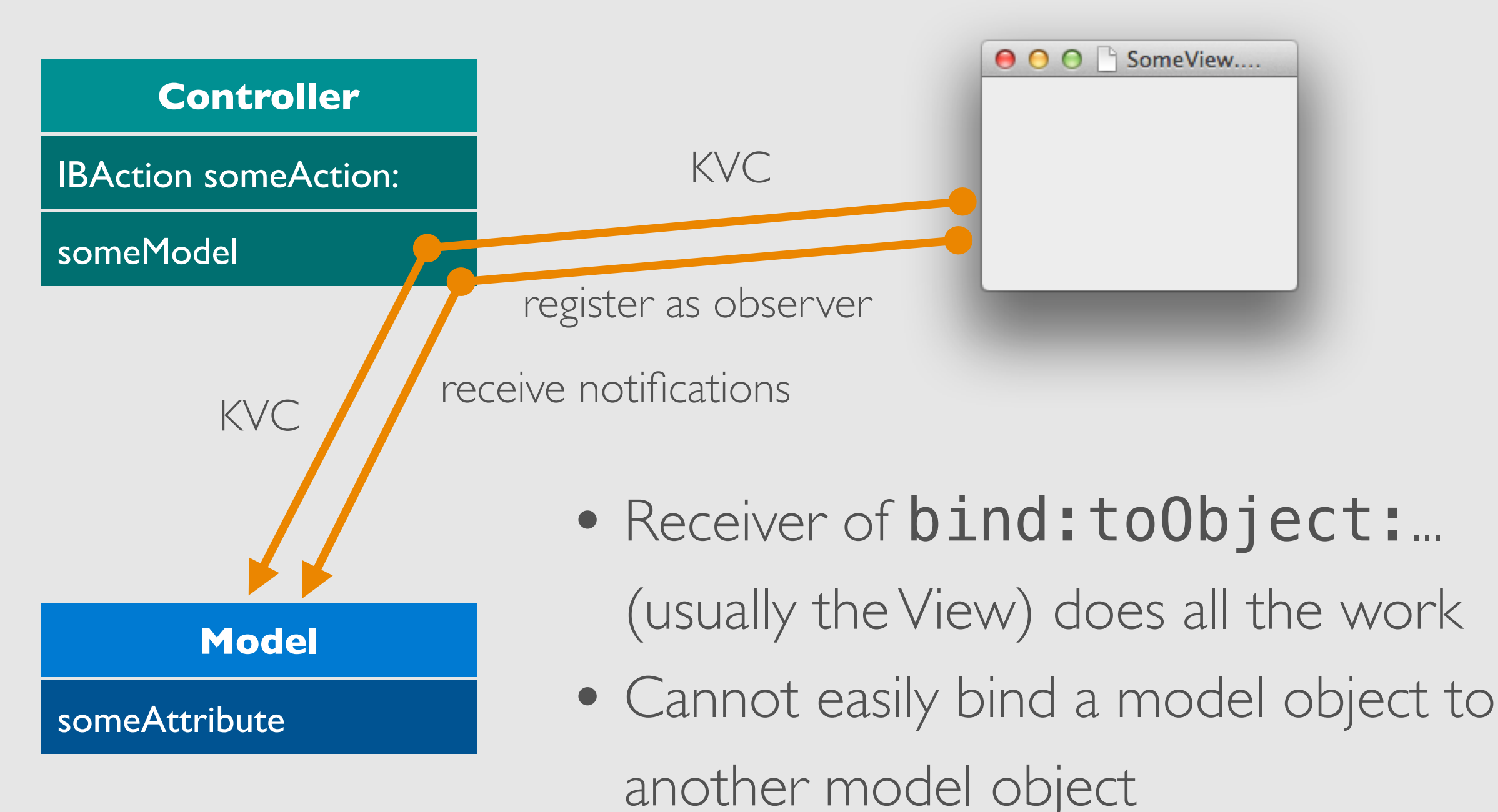

Bindings Joachim Kurz (1999), and the state of the state of the state of the state of the state of the state of the state of the state of the state of the state of the state of the state of the state of the state of the st

#### DEMO: ARRAY BINDINGS

@interface SBAppDelegate : NSObject [...]

// [...] @property (retain) NSArray \*tracks;

@end

{

}

- (void)applicationDidFinishLaunching:[...]

// initialize tracks with 100 random ones

@interface SBTrack : NSObject @property (assign) double volume; @end

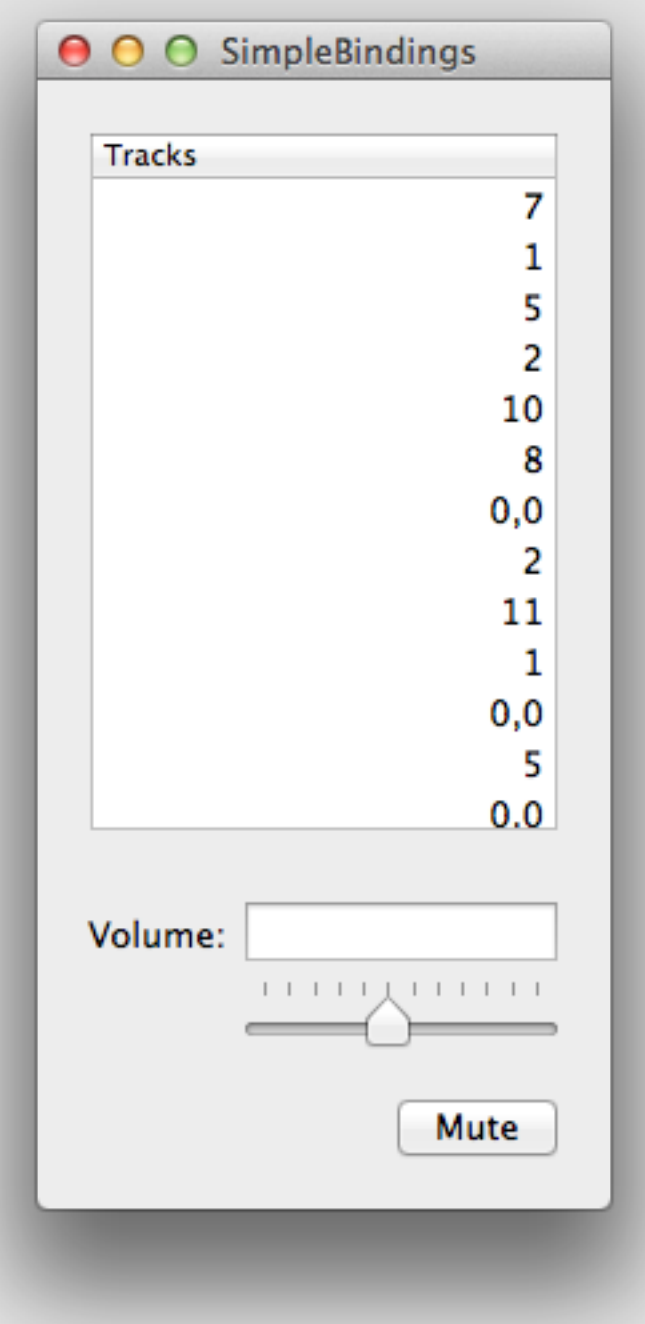

## PROBLEM: HOW TO BIND TO CURRENT SELECTION?

- Could implement TableView's delegate methods and set a currentTrack property
	- would work, but boring code: Already solved
- Solution: NSObjectController

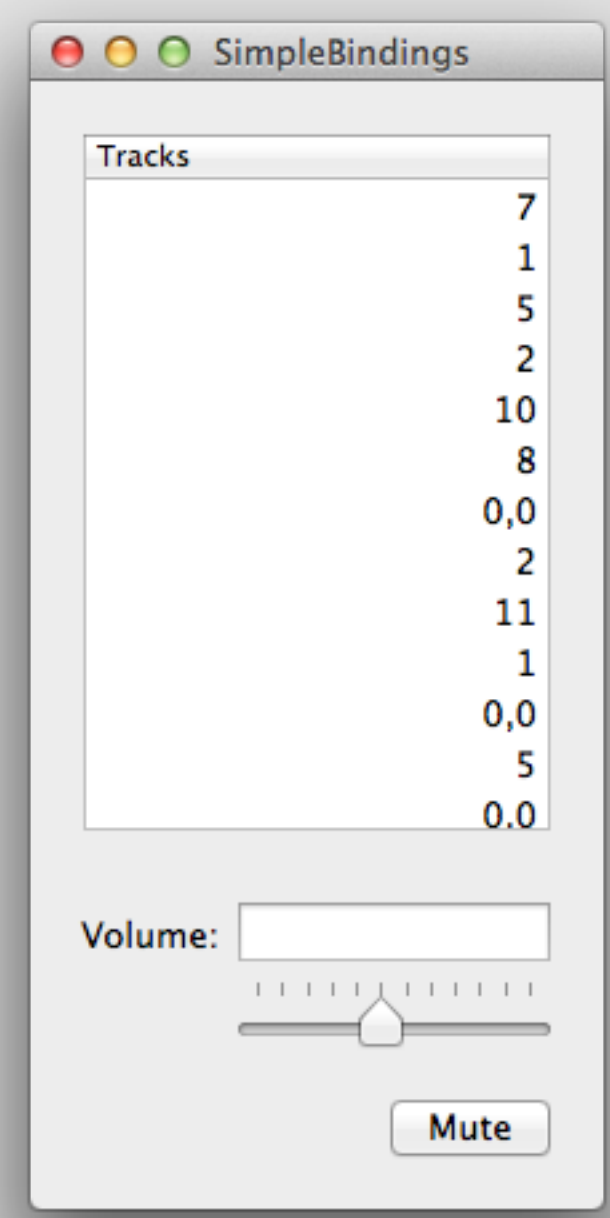

#### NSObjectController O O SimpleBindings Tracks 7 1 5  $\overline{2}$ **AppDelegate** 10 8 NSArray \*tracks  $0,0$ 2 11  $\mathbf{1}$  $0,0$ 5  $0.0$ Volume:  $1 1 1 1 1 1 1 1 1 1 1 1 1$ Mute **Track Track**  $volume = 10.0$  $volume = 5.0$ **Track Track**  $volume = 0.0$  $volume = 3.0$

# NSObjectController

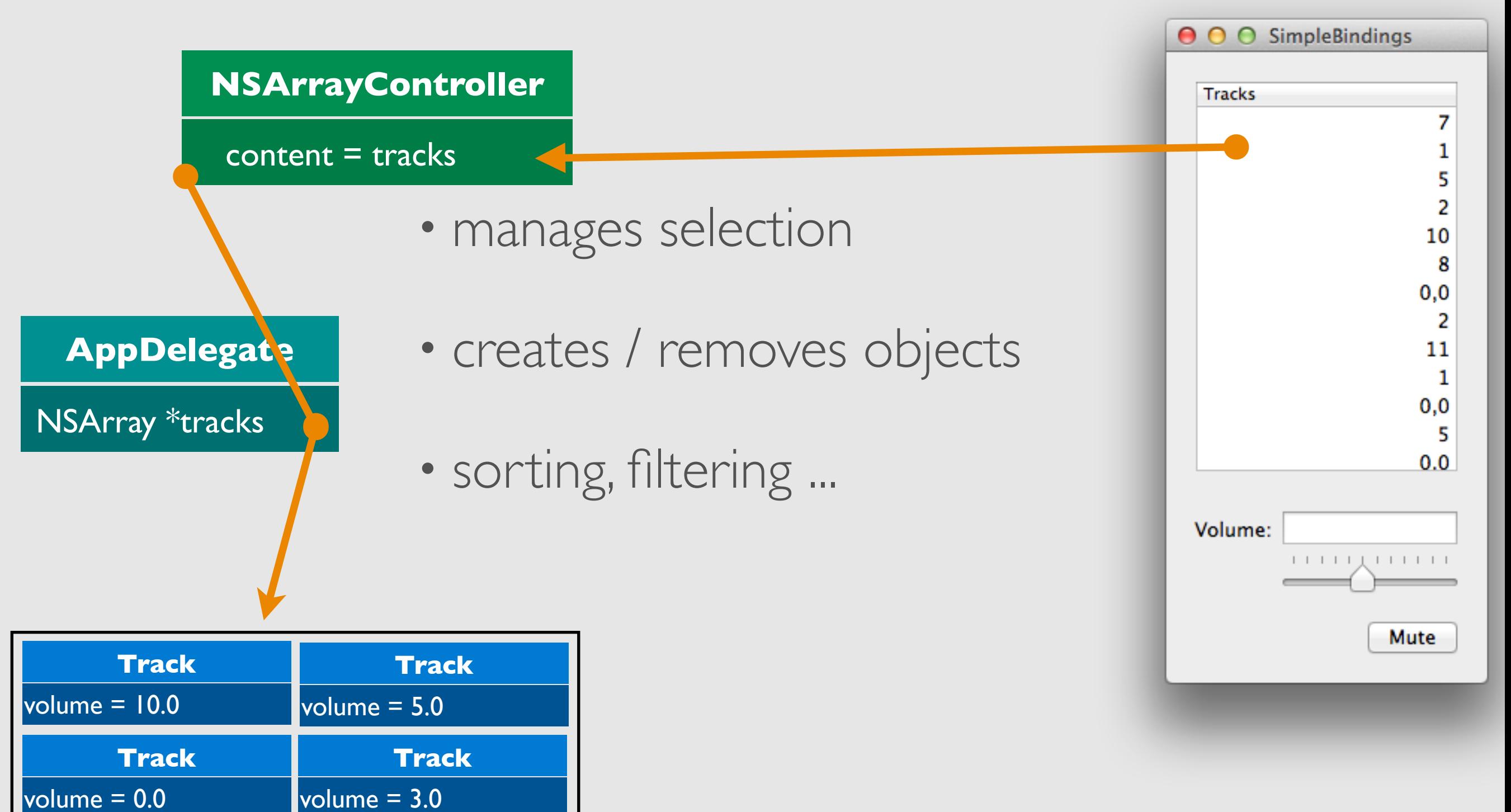

# NSObjectController

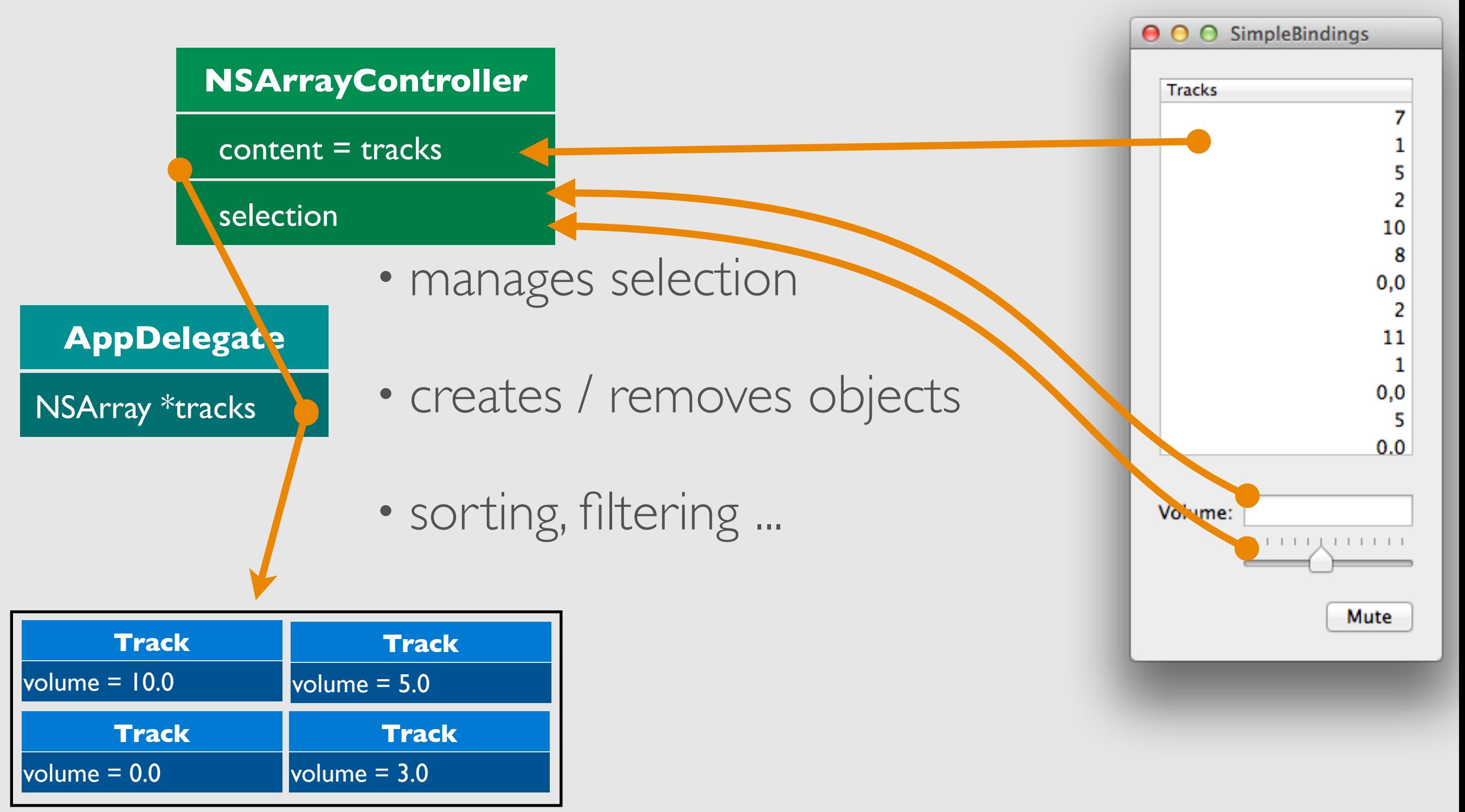

## DEMO: SELECTION BINDING

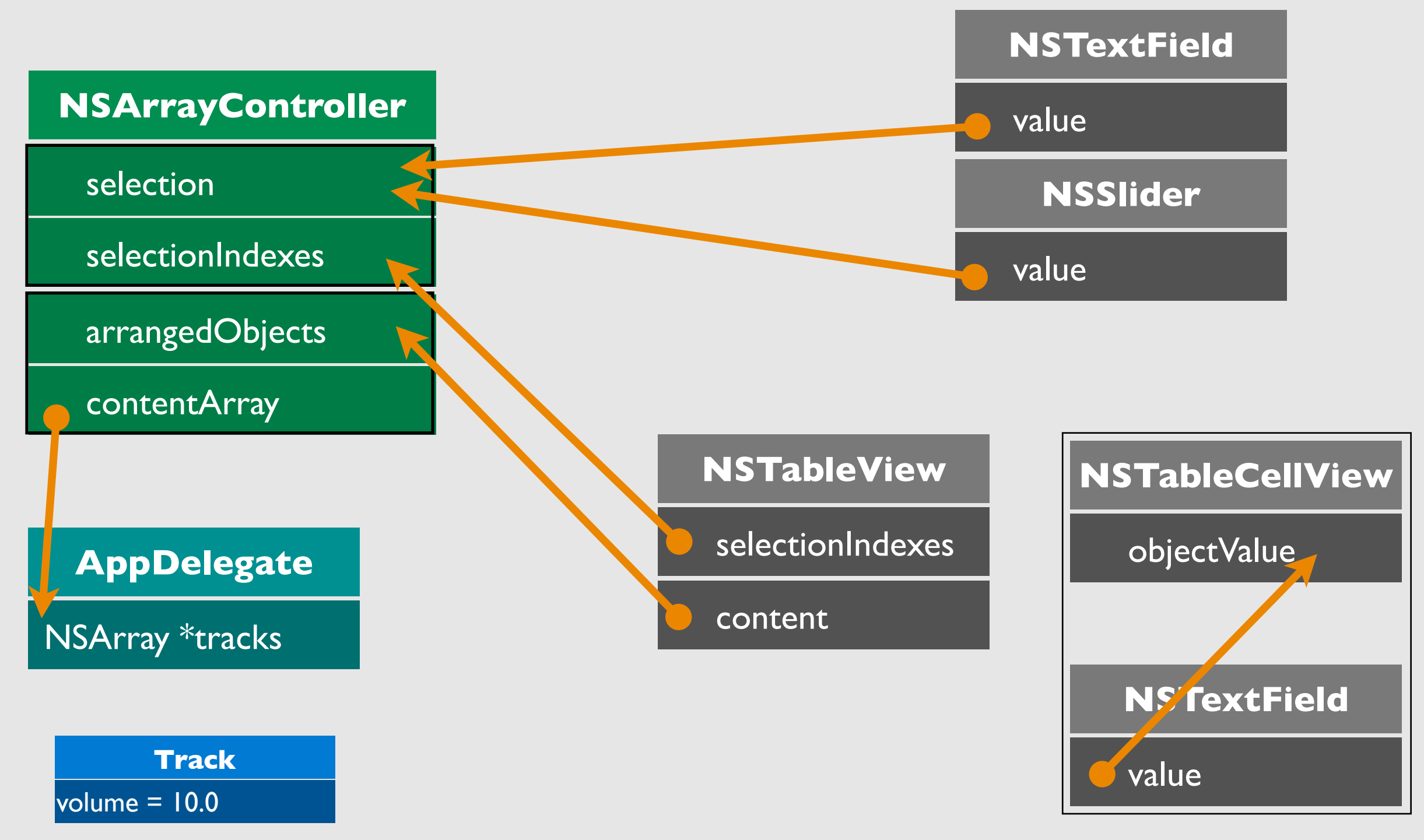

Bindings Joachim Kurz (1999), and the contract of the contract of the contract of the contract of the contract of the contract of the contract of the contract of the contract of the contract of the contract of the contract

#### CoreData And Bindings

- Use CoreData to create Model classes and IB for View
	- Avoid writing code altogether!
- CoreData fully KVC and KVO compliant
- NSObjectController (NSArrayController, NSTreeController) can just use managedObjectContext instead of content binding

## Demo: Bindings And CoreData

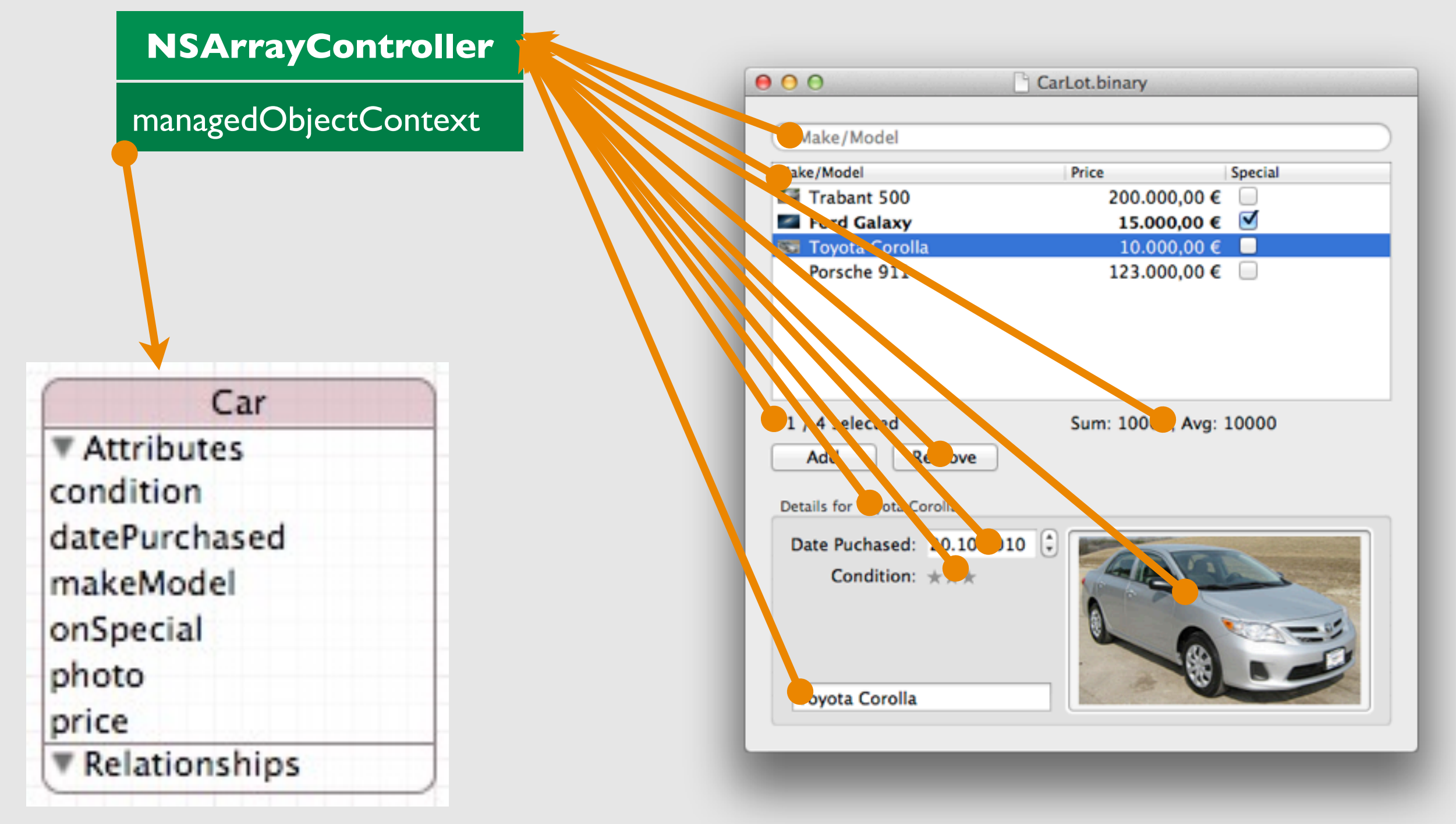

Bindings Joachim Kurz (1999), and the state of the state of the state of the state of the state of the state of the state of the state of the state of the state of the state of the state of the state of the state of the st

## NSArrayController Is Great!

- - (IBAction) add: (id) sender
- - (IBAction) remove: (id) sender
- bindings for
	- canRemove
	- selection
	- sorting
- There is also NSTreeController, NSUserDefaultsController, NSDictionaryController
	- All subclasses of NSObjectController

# More NSArrayController Fun

- fetchPredicate: to limit the content property of the controller (fetches less)
- filterPredicate: to limit the arrangedObjects (filter content)

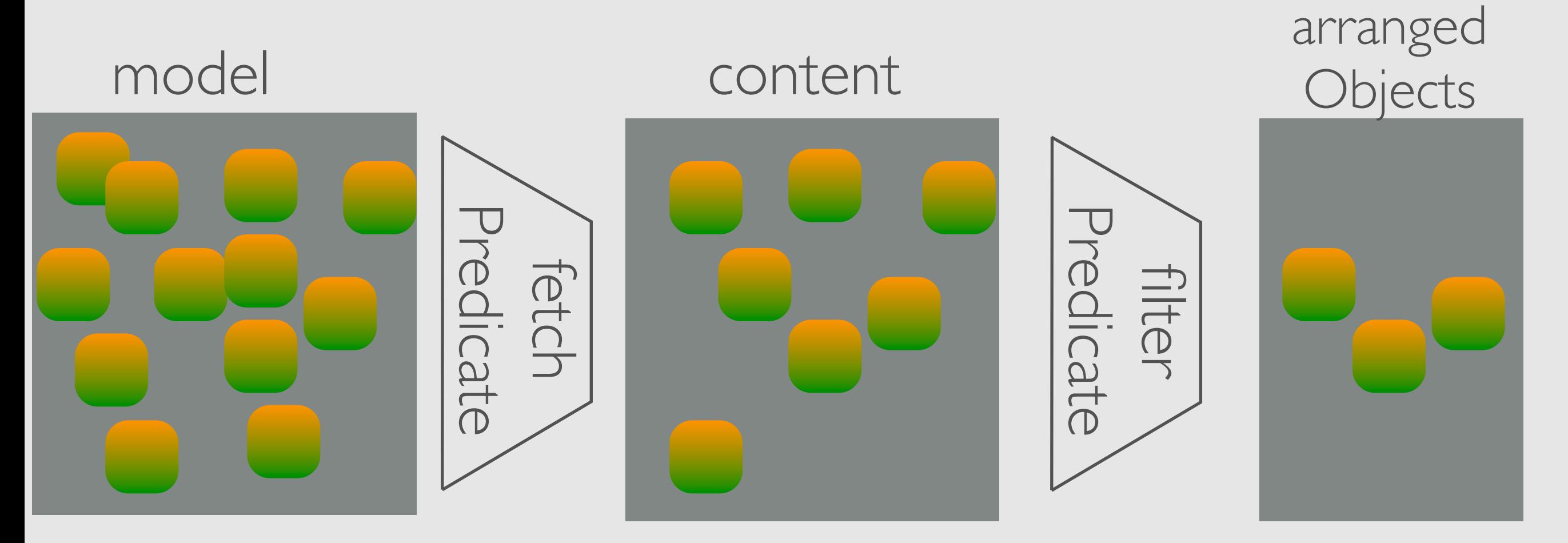

## NSValueTransformer And NSFormatter

- NSNumberFormatter, NSDateFormatter to format numbers and dates nicely
- NSValueTransformer if values of bindings need some massaging
	- implement

-(id)transformedValue:(id)value and -(id)reverseTransformedValue:(id)value

## COLLECTION OPERATORS

keypathToCollection.@collectionOperator.keyPathToProperty

- @count: Count of collection. e.g. @"selection. count"
- @avg: Average of properties in collection. e.g. @"arrangedObjects.@avg.price"
- $\cdot$  @sum, @min, @max
- @distinctUnionOfObjects, @unionOfObjects
- @distinctUnionOfArrays, @unionOfArrays, @distinctUnionOfSets

#### DEMO: COLLECTION OPERATORS

## ENUMERATED BINDINGS

- Some binding properties can be bound to more than one value
	- enabled
	- hidden
	- display pattern
- Semantics depend on view
	- enabled: AND
	- hidden: OR

## KVC, KVO & TO-MANY RELATIONSHIPS

- reading: implement one of the following
	- $\cdot$   $-\times$ key>
	- -countOf<Key> and
		- -objectIn<Key>AtIndex or -<key>AtIndexes:
- modifying: implement
	- -insertObject:in<Key>AtIndex: or -insert<Key>:atIndexes:
	- -removeObjectFrom<Key>AtIndex: or-remove<Key>AtIndexes:
- similar for unordered to-many-relationships (see Documentation)

Bindings Joachim Kurz (1999), and the state of the state of the state of the state of the state of the state of the state of the state of the state of the state of the state of the state of the state of the state of the st

#### SUMMARY

- Bindings: Great!
- CoreData: Great!
- AutoLayout: Great!
- Combination: Awesome!

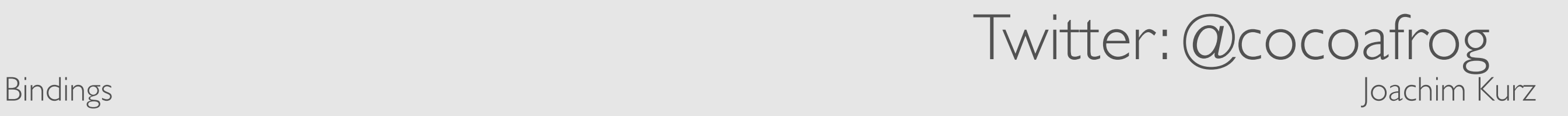